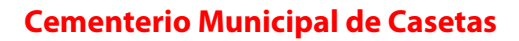

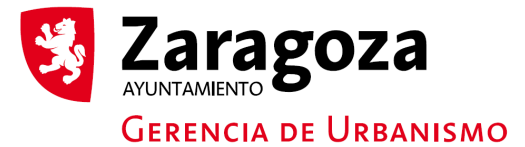

**DATOS PERSONALES**

En cumplimento de la despuésa 151989 de 13 de décembre, de Précedent personal, porté de des despois de accelon cancelado y oposión comunications para el Eleno, Ayutamènto<br>En cumplimento de la gran de 1976 de 1980

En cumplin

## Concesión bienes funerarios

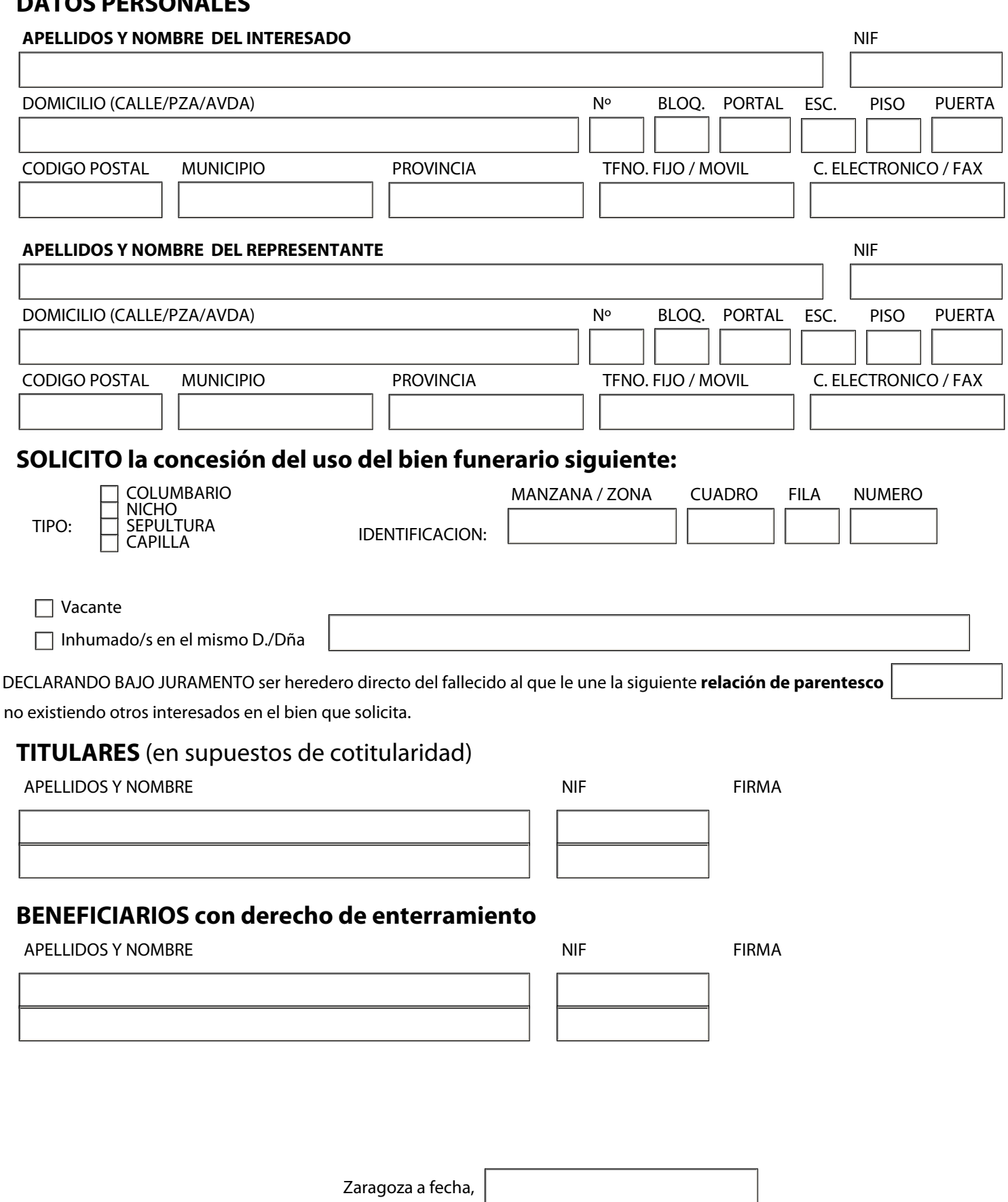